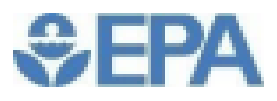

Final Rule to Strengthen the National Air Quality **Health Standard for Particulate Matter Fact Sheet** 

- On February 7, 2024, the U.S. Environmental Protection ۰ Agency (EPA) announced a final rule to strengthen the nation's National Ambient Air Quality Standards (NAAQS) for fine particle pollution, also known as fine particulate matter ( $PM<sub>2.5</sub>$ ) or soot.
	- EPA is setting the level of the primary (health-based) П annual PM<sub>2.5</sub> standard at 9.0 micrograms per cubic meter ( $\mu$ g/m3) to reflect new science on harms caused by particle pollution.

How does this affect Durham, NC?

I downloaded daily data for PM2.5 FRM/FEM Mass (88101) from EPA's air quality database (https://aqs.epa.gov/aqsweb/airdata/download\_files.html)

From this, I extracted daily PM2.5 data for Durham, NC, for 2022

## Daily PM2.5 for 2022 in Durham, NC

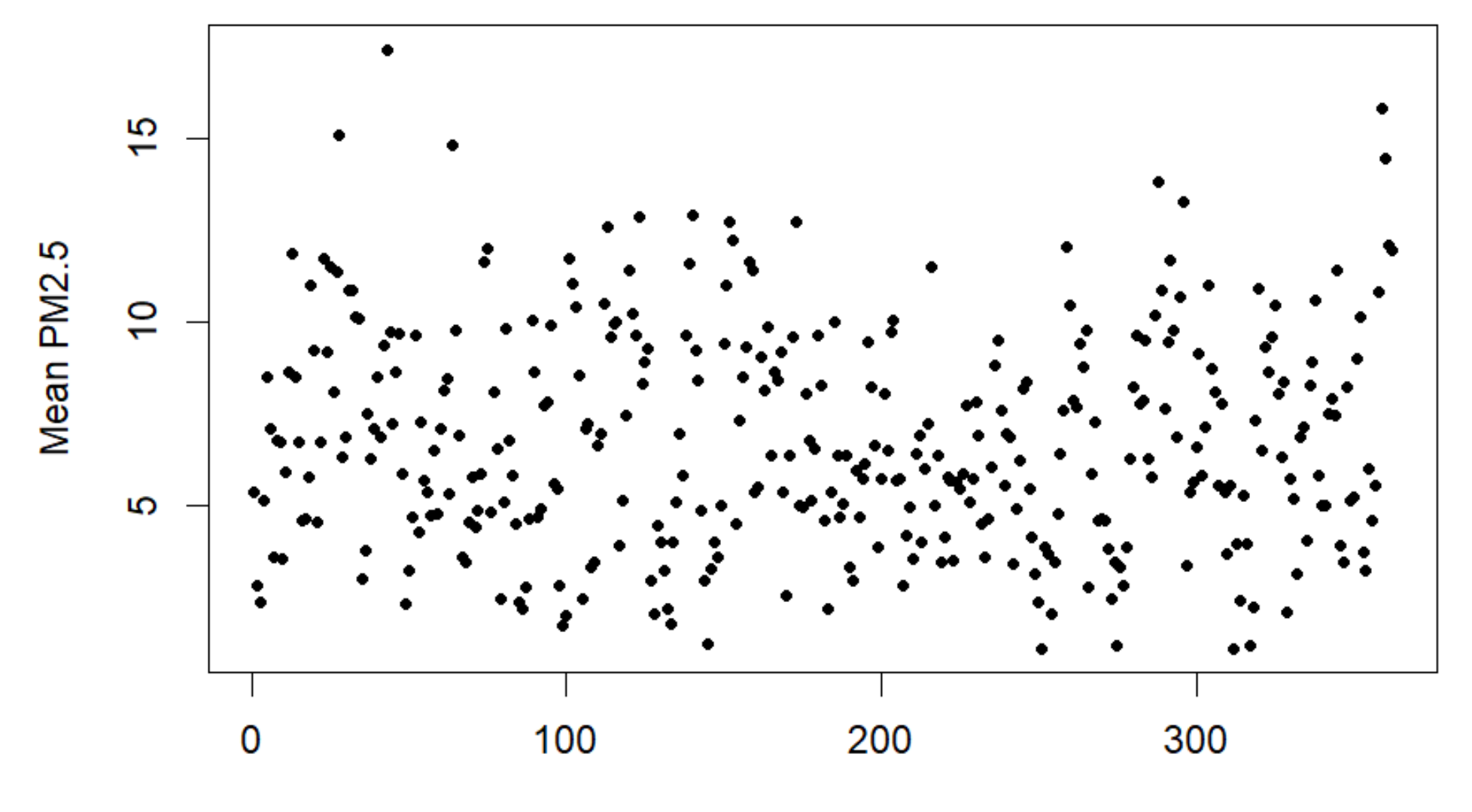

Day

## Daily PM2.5 for 2022 in Durham, NC

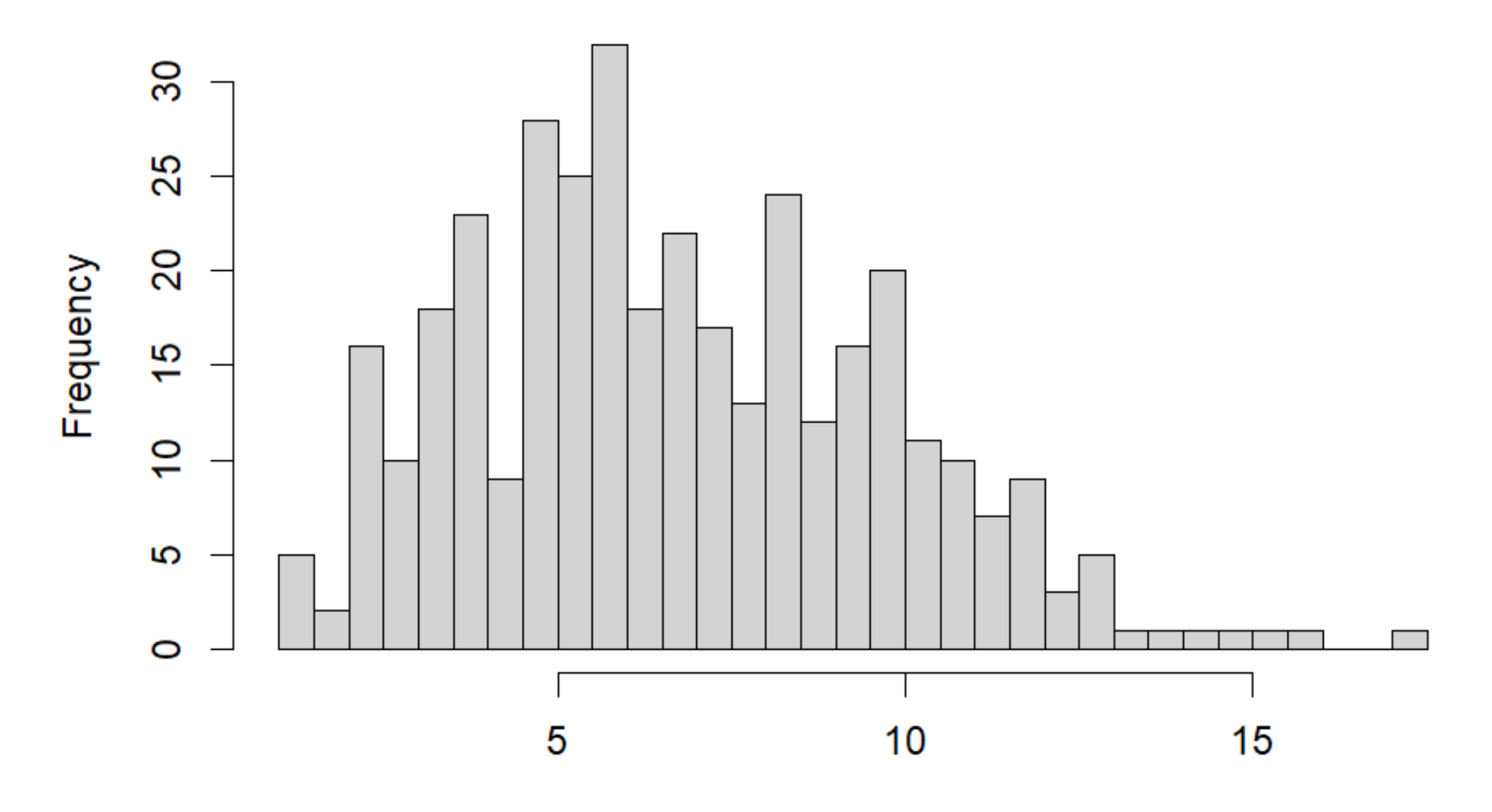

Daily Mean in Micrograms per Cubic Meter

To illustrate the process of calculating confidence intervals from a sample, I extracted a sample of 20 days from the 2022 daily records in Durham.

```
Full year: mean=6.79, SD=2.97
```

```
Sample: mean=5.62, SD=2.31
```
The sample size is <30, but the data are approximately symmetric and there are no outliers, so we assume the distribution of the sample mean is normal.

## **Sample of 20 Values**

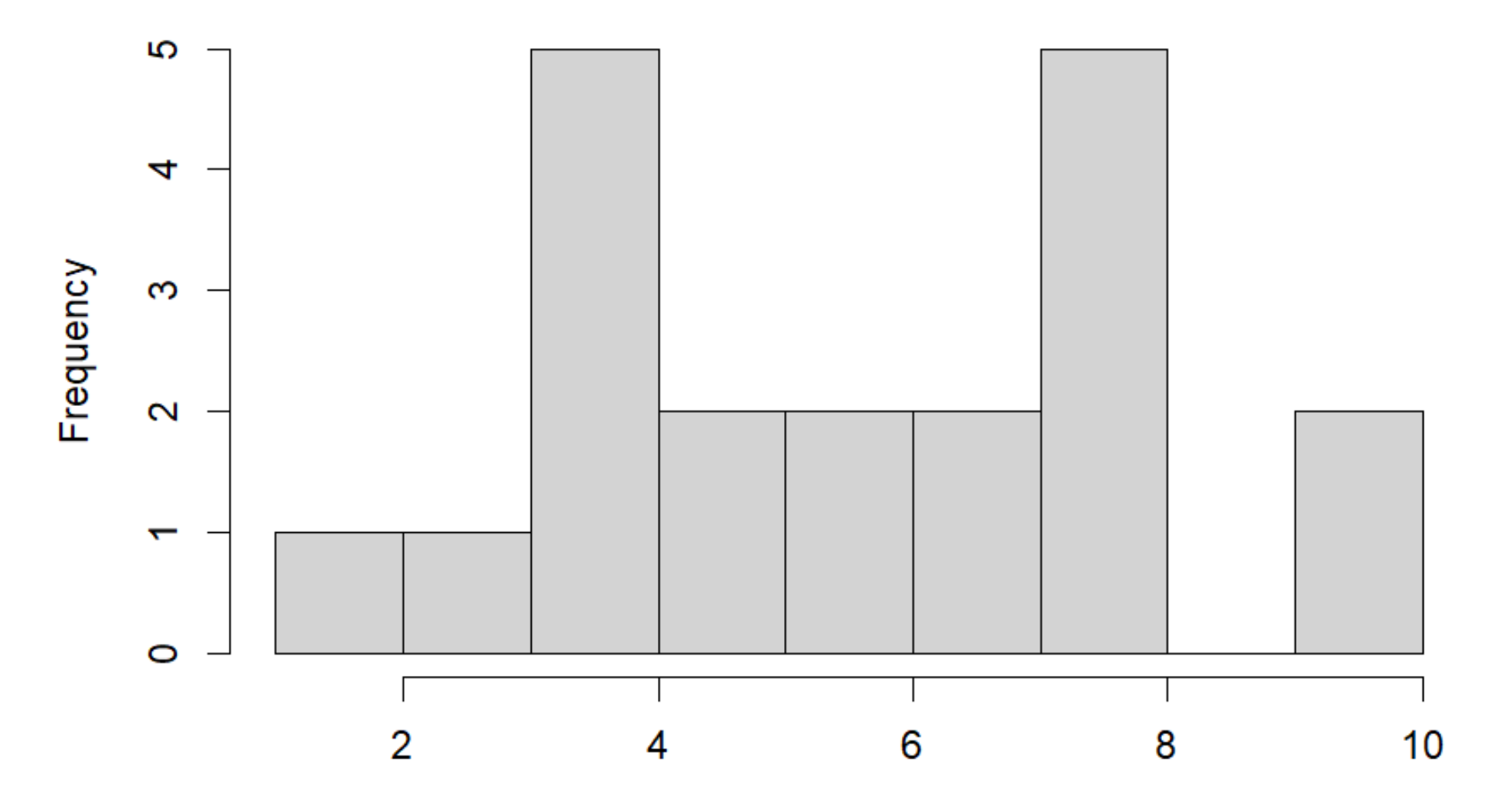

Calculation: sample mean is 5.62, SE is 2.31/sqrt(20)=0.5165

The sample size is  $n=20$ , so df=n-1=19

The t value associated with a two-tailed test at significance level 0.05 is 2.09 (Table, page 414)

Therefore, the bounds of the 95% confidence interval are at 5.62-2.09\*0.5165=4.54, 5.62+2.09\*0.5165=6.70.

In this case, the confidence interval does *not* include the true value (6.79)

I repeated the whole experiment 100 times, using 100 independent samples of size 20 from the 362 daily values

In each case, I calculated the 95% confidence interval for the population means

The results are shown on the next slide

In 97 of the 100 cases, the 95% confidence interval does include the true mean (6.79).

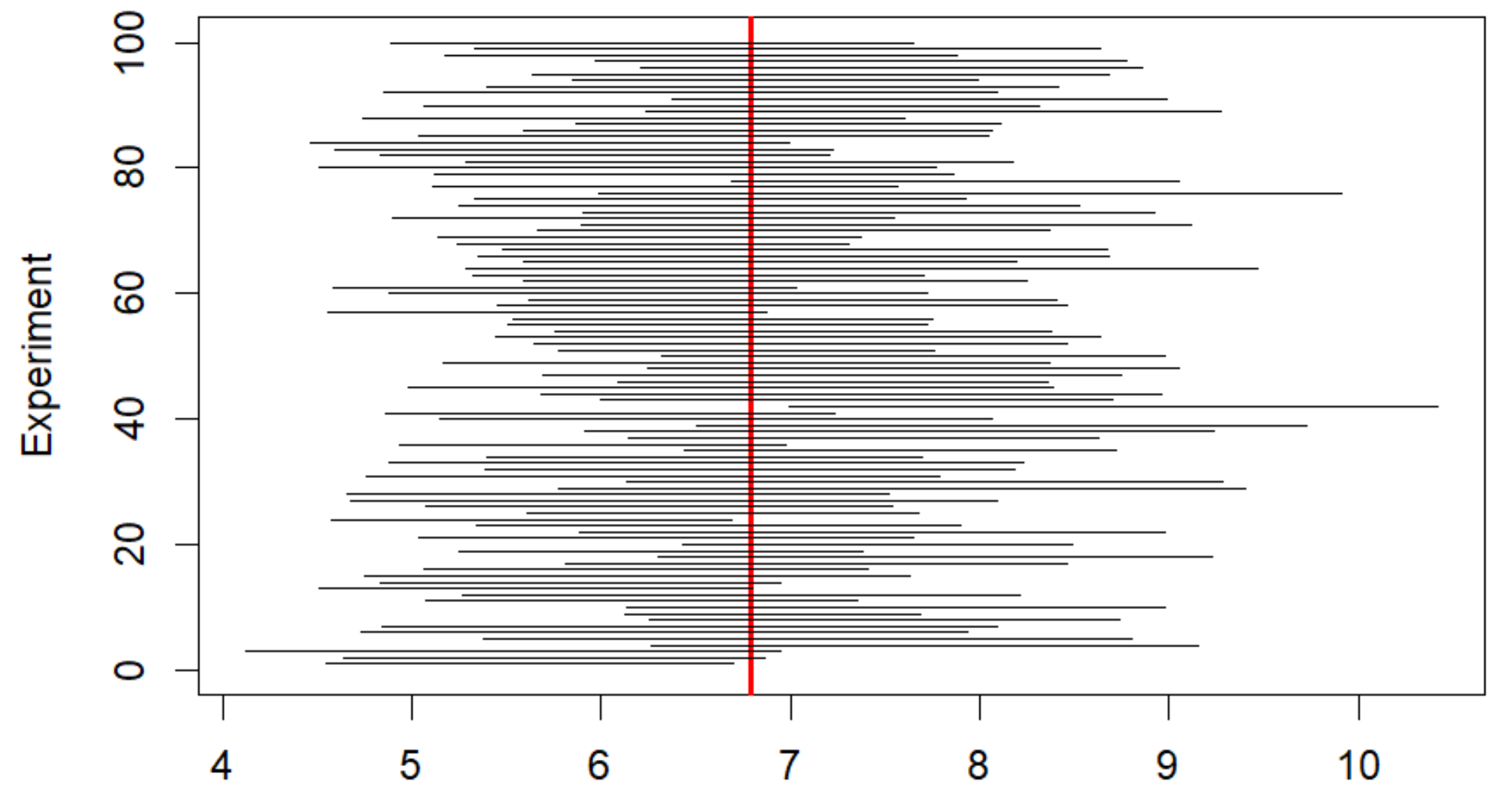

Range of CI